# Evaluación del puente térmico típico por cambio de materialidad, relación costo beneficio en la Calificación Energética de Viviendas, Coquimbo-Chile. Caso de estudio: encuentro de muro de metalcon con muro de hormigón armado.

*Evaluation of the typical thermal bridge by change of materiality, cost-benefit ratio in the Housing Energy Qualification System, Coquimbo-Chile. Case study: encounter of metalcon with reinforced concrete wall.*

R. Ravanal Cortés (\*), A. Bobadilla Moreno (\*\*), C. Muñoz Viveros (\*\*\*).

# RESUMEN

El presente estudio evalúa, en etapa de diseño, el puente térmico típico por cambio de materialidad, del encuentro de muros exteriores de metalcon con muro de hormigón armado. En este se evalúan los efectos energéticos e higrotérmicos negativos y el costo de inversión de 2 estrategias de mejoramiento, en edificios de viviendas sociales, que han sido etiquetados voluntariamente por la Calificación Energética de Viviendas (CEV). Para eso, se analiza el diseño de la envolvente térmica exterior, utilizando la metodología de la CEV y con apoyo del uso del software Therm en conjunto con norma NCh1973 Of.2014 se obtienen los resultados que demuestran que la estrategia de incorporar materiales aislantes de bajo costo, en el encuentro de ambos muros de diferente materialidad, permite eliminar los efectos negativos producidos en el puente térmico, específicamente del riesgo de condensación intersticial, además de la diminución de la demanda para calefacción en la ciudad de Coquimbo.

**Palabras Clave:** Puente térmico, demanda energética, diseño pasivo, certificación de edificaciones.

# *ABSTRACT*

*The present study evaluates, in the design phase, the typical thermal bridge by change in materiality, of the encounter of metalcon exterior walls and reinforced concrete wall. Both, energy and hygrothermal, negative effects and the investment costs of 2 improvement strategies in social housing buildings, which have been voluntarily labeled by the Housing Energy qualification System, were evaluated. For that, the design of the outer thermal envelope is analyzed, using the methodology of the CEV and with support of the use of Therm software in conjunction with standard NCh1973 results are obtained, which demonstrate that the strategy of incorporating low cost insulating materials, in the encounter of both walls of different materiality, eliminates the negative effects produced in the thermal bridge, specifically the risk of interstitial condensation, in addition to the decrease in heating demand in Coquimbo city.*

*Keywords: Thermal bridge, energy demand, passive design, building certification.*

(\*)[roberthravanal@gmail.com.](mailto:roberthravanal@gmail.com)

(\*\*)[abobadil@ubiobio.cl,](mailto:abobadil@ubiobio.cl) académico Universidad del Bío Bío.

<sup>(\*\*\*)</sup>[cmunoz@ubiobio.cl,](mailto:cmunoz@ubiobio.cl) académico Universidad del Bío Bío.

# **1. INTRODUCCIÓN.**

El comportamiento energético de la envolvente térmica en la vivienda se ha puesto en discusión entre los profesionales del área de la arquitectura, ingeniería y construcción (Curso Nacional CEV<sup>1</sup> , (1). Además, existe una creciente preocupación por mejorar su diseño, minimizar la demanda y el consumo energético, conocer su relación costo-beneficio, y junto con esto mejorar la calidad de vida de la familia en la etapa de operación de la vivienda.

Varios autores sostienen que **"la ocurrencia de puentes térmicos**" provoca una serie de problemas derivadas de las pérdidas de calor o control energético (2), (3), (4), (5), por ejemplo:

- Deterioro de higiene en espacios interiores.
- Aparición de condensación superficial e intersticial.
- Aparición de moho.
- Deterioro de estructura.
- Deterioro de calidad de vida.
- Aparición de enfermedades respiratorias.

En Chile, la reglamentación térmica vigente aún no exige valores límites a la envolvente, que permitan evitar el riesgo de condensación en los puentes térmicos.

Según datos del BNE<sup>2</sup> , el sector residencial en Chile alcanzó un total de 15% del consumo de energía (6). Según datos de la CEV (1), el consumo promedio residencial en calefacción, iluminación y agua caliente sanitaria en Chile es 192kWh/m<sup>2</sup>año para una vivienda de 100m<sup>2</sup> , un costo de calefacción a gas de 73\$/kWh.

El presente estudio aborda el puente térmico en la etapa de diseño, analizando los efectos energéticos e higrotérmicos negativos que se producen en el caso de estudio del encuentro de muro de metalcon con muro de hormigón armado.

La metodología revisa la reglamentación térmica vigente y la NTM11/2, comparando los valores límites con 2 propuestas de mejoras, que incluyen materiales aislantes térmicos de bajo costo. Para obtener resultados de las condensaciones intersticiales, la metodología se apoya con el uso del Software Therm y la NCh1973 Of2014.

Los objetivos generales de la investigación consideran:

1. Evaluar los efectos **energéticos** e **higrotérmicos** negativos, producidos por los puentes térmicos típicos, por cambio de materialidad (muro exterior de metalcon con muro exterior de hormigón armado), en encuentros exteriores de la envolvente, para precisar, en etapa de diseño, pérdidas de energía y evitar problemas de condensación superficial e intersticial en la envolvente.

2. Evaluará **el costo de inversión** de 2 propuestas de mejoramiento, realizando la comparación económica del caso base y los casos mejorados, en la etapa de diseño, para invertir de buena forma los recursos constructivos, en edificios de vivienda social en la región de Coquimbo.

#### Los Objetivos específicos son:

- a) Identificar y clasificar puentes térmicos típicos producidos por cambio de materialidad para utilizar estrategias que minimicen la demanda energética y la ocurrencia de condensación superficial e intersticial.
- b) Determinar la influencia de los distintos materiales mediante el cálculo de la transmitancia térmica y el uso de software Therm, para diseñar estrategias de ruptura de puente térmico efectivas, que minimicen la demanda energética al ser simulados con la herramienta Excel de la Calificación Energética de Viviendas.
- c) Determinar la influencia de distintos materiales mediante el cálculo de condensaciones y el uso de software Therm, para diseñar estrategias que minimicen de forma efectiva las condensaciones superficial e intersticial.
- d) Cuantificar la demanda energética (kWh/m<sup>2</sup>año), en las soluciones de diseño de ruptura de puente térmico y condensación mejoradas, para compararlas con el caso base, y realizar la evaluación de costos. Y conocer los resultados de su aplicación en la Calificación Energética de Vivienda.

#### **2. ESTADO DEL ARTE.**

#### **2. 1. Puente térmico en Chile.**

El Estado chileno, a través del Ministerio de Vivienda y Urbanismo (MINVU), ha establecido progresivos requisitos<sup>3</sup> normativos de acondicionamiento térmico para viviendas, en la etapa de diseño arquitectónico y construcción. Normativa denominada reglamentación térmica (RT)<sup>4</sup>, y se exige su

 $\overline{\phantom{a}}$ <sup>1</sup> CEV, Calificación Energética de Viviendas, Chile.

<sup>2</sup> Balance Nacional de Energía.

<sup>3</sup> Exige valores de Transmitancia térmica (U) y resistencia térmica (RT) a techumbre, muros y pisos ventilados, define línea base según zona térmica chilena. Aplica a todas las viviendas.

<sup>4</sup> La primera RT, exige sólo al complejo de techumbre. La segunda incluyó muros y piso ventilado.

cumplimiento en el artículo 4.1.10 de la Ordenanza General de Urbanismo y Construcción (OGUC) (7). Esta exige aplicar el concepto de continuidad en la colocación de la aislación térmica, y para minimizar la ocurrencia de "**puentes térmicos (PT)**" en complejos de muro, techo y piso ventilado, "**los materiales aislantes térmicos o soluciones constructivas especificadas sólo podrán estar interrumpidos por elementos estructurales**", tales como:

- Cerchas
- Vigas
- Pies derecho
- Diagonales estructurales
- Pilares
- Cadenas

l

En Chile, se incorpora la Calificación Energética de Viviendas del MINVU (8), como herramienta importante de diseño y marketing (incipiente), para el mercado inmobiliario local. Para el usuario y el diseñador esta herramienta pone a disposición el indicador de la demanda y consumo energético (kWh/m<sup>2</sup>año). Permite comparar entre viviendas calificadas, para tomar la mejor decisión de compra por parte del usuario. Esta certificación, actualmente es voluntaria. Su metodología, dispone de 3 herramientas oficiales; estática (Herramienta Excel<sup>5</sup>), dinámica (Software CCTE<sup>6</sup>), de certificación y validación oficial (Herramienta WEB). La transmitancia térmica (U) 7 , se ingresa a las herramientas de cálculo mencionadas, para determinar la demanda de calefacción. La CEV, en relación a los puentes térmicos, usa valores por defecto no modificables y desconocidos por los usuarios.

La investigación de Muñoz y Bobadilla (2), sugiere que el puente térmico es un problema de diseño, el cual, se agrava en el proceso constructivo. Menciona además que, luego del análisis de la normativa chilena, esta se considera débil y poco precisa. Para demostrar y apoyar sus datos realizan simulaciones y evaluaciones al PT, considerando varias etapas, a algunas soluciones constructivas típicas verticales (tabiques madera y metal), del Listado Oficial de Soluciones Constructivas del MINVU. Las etapas consideraron la elección de un caso de estudio, dibujo en CAD, simulación del PT con software (THERM y USAI), cálculo manual de la NCh853 Of.2007 que determina la Transmitancia térmica (U), y evaluación con método de Cámara Térmica en laboratorio. Consideraron 2 alternativas, un caso base y su similar mejorado. El mejorado incorporó solución de poliestireno expandido en las zonas detectadas con PT, el cual demostró mejoras luego de analizados los métodos de simulación utilizados.

Algunos estudios definen al PT como zonas de la envolvente que presentan drástica variación de resistencia térmica por cambio de geometría o **de material** (9). La NCh853Of.2007 establece un método de cálculo para la Transmitancia térmica media (U), que calcula los distintos flujos térmicos del elemento constructivo, y se deduce que en etapa de cálculo se puede determinar el porcentaje de superficie de participación del aislamiento v/s estructura (PT).

El análisis y evaluación realizado por Arias (3), aborda los PT considerando que no existe un software o método de cálculo que aborde de forma completa el "comportamiento global del edificio". La fortaleza del uso de software, es el bajo costo comparado a un ensayo de laboratorio. Algunos softwares de simulación Kobra, Therm, Heat 3, permiten modificar rápidamente las propuestas de diseño y volver a simularlas, lo que supone otra ventaja a la hora del diseño. Su trabajo consistió en analizar y evaluar el detalle constructivo frente de entre piso, de Hormigón Armado (HA), en laboratorio, basado experimentalmente en el ensayo de cámara térmica de guarda. La metodología aplicada abordó 1 caso base y 3 distintas soluciones mejoradas, incorporando de forma separada, las siguientes estrategias; aislación exterior del muro, aislación interior del muro y aislación por el interior en muro más aislación en entre piso. Los resultados fueron de temperaturas y transmitancia térmica. Los valores de transmitancia, se ingresaron al software TAS para conocer la demanda global de energía (kWh/m<sup>2</sup>año), del edificio en todas las propuestas.

Una experiencia chilena aplicando el estándar Alemán Passivhaus, indica que, uno de los cinco principios<sup>8</sup> bases para la edificación con el estándar incluye el **diseño libre de PT**. Además, exige que en etapa de diseño se debe ser riguroso en "**detallar los encuentros".** Define los PT como puntos de la envolvente de un edificio que se debilitan y sufre mayor pérdida energética (4). Se producen debido a cambios en la composición de la envolvente o **encuentro de distintos planos o elementos constructivos**. El PT se mide con el Coeficiente Lineal de Pérdida<sup>9</sup> (también llamado transmitancia térmica lineal)**,** el cual constituye la diferencia entre las pérdidas obtenidas, mediante cálculo, con él flujo

<sup>5</sup> Se requiere revisar el factor RVM (relación superficies de ventanasmuros) si RVM es ≥0,70 se debe utilizar como complemento obligatorio la herramienta CCTE; caso contrario si RVM es <0,70 se puede usar por si sola la Herramienta Excel y/o a elección, también, como complemento la herramienta CCTE.

<sup>6</sup> Certificación de Comportamiento Térmico para Edificios de Chile.

<sup>7</sup> También denominada Transmitancia térmica ponderada, su unidad W/m2xK.

<sup>8</sup> Principios diseño Passivhaus 1. Aislamiento térmico 2. Ventanas Passivhaus 3. Ventilación con Recuperador de Calor 4. Estanqueidad. 5 Diseño libre de PT.

<sup>9</sup> Flujo de calor, en régimen estacionario, para una longitud y diferencia de temperaturas unitarias de los medios situados a cada lado del puente térmico que se considera. (CTE).

unidireccional<sup>10</sup> de calor y las obtenidas, del cálculo por simulación, del flujo bidimensional<sup>11</sup> de la componente que separa los dos ambientes, usando el software Therm. Indica que el mercado ofrece, diversas soluciones constructivas para evitar y eliminar los PT.

### **2.2. Ejemplos extranjeros.**

Refiriéndose también al estándar Passivhaus alemán, WASSOUF (5), define a los PT como zona de los elementos constructivos donde se produce **variación de la uniformidad**, y los clasifica como puntuales y lineales. Los lineales implican mayor impacto, y sub clasifica en: *Constructivos*: cuando el cerramiento cambia de grosor; *Geométricos*: en esquinas; *Cambio de Material*: cuando hay un material con mayor conductividad térmica que el cerramiento normal. Señala también que, Passivhaus ha establecido una serie de reglas para "*evitar* o *minimizar"* el efecto PT, con las siguientes variables y estrategias de diseño: a) **Evitar** romper la continuidad del aislamiento térmico, *ejemplo*, colocación de espigas plásticas embebidas en el aislamiento térmico y en estructura; b) **Penetrar** utilizando un elemento con conductividad muy baja. Se deben utilizar software de simulación para verificar esta condición; c) **Conectar** elementos constructivos sin interrumpir el aislamiento térmico, como ejemplo un balcón flotante para evitar PT con muro.

La evaluación del PT en España, según el estudio de Moreno (10) indica que el Código Técnico de Edificación (CTE), establece reglas y procedimientos para su aplicación. Exige el trato adecuado del PT para limitar pérdidas o ganancias de calor y evitar problemas higrotérmico. La metodología que utiliza Moreno incluye el uso del software THERM, con el siguiente procedimiento; identificación de PT; modelado geométrico de detalles, asigna materialidad y condiciones de contorno; calcula metros lineales totales del edificio, en zonas que se producen PT; Diseño con ruptura PT, usando aislación térmica, evaluando 3 variables; a) ubicación del aislante, (interior, medio y exterior). b) calidad de la aislación (conductividad); c) espesor del aislante. Finalmente compara cada PT en relación a su participación en metros lineales, y los resultados le permiten conocer y tomar la decisión en que parte del edificio se deben invertir los recursos.

 $\overline{\phantom{a}}$ 

<sup>10</sup> Unidireccional cuando las líneas de flujo son rectas. Se puede describir completamente por la resistencia térmica (m2K/W) o la transmitancia térmica (W/m2K). (CTE).

### **3. DESARROLLO**

# **3.1 Ubicación Geográfica del caso de estudio.**

El conjunto habitacional La Cantera, está ubicado en el sector sur-oriente de la ciudad de Coquimbo, en la región del mismo nombre. Su Latitud: 29º 58´10,63" Sur y Longitud: 71º 18´ 44, 92 Oeste. Corresponde a un proyecto social de viviendas en altura impulsado por el Ministerio de Vivienda y Urbanismo.

**3.1.1. Descripción climática del emplazamiento.**  Coquimbo tiene **clima** desértico con **dominante marítimo**. Tiene baja oscilación diaria de temperatura. Su nubosidad y humedad se disipa al medio día. El soleamiento es fuerte durante las tardes, con precipitaciones débiles. Los vientos predominantes son S y SW, con algunas interferencias de brisa de mar. Por encontrarse al lado de la costa la atmósfera y suelo son salinos. Tiene escasa vegetación.

Según el mapa de zonificación climática de la NCh1079 (11) se define como la Zona Norte Litoral (NL).

### **Imagen 1. Sudamérica, Chile, región de Coquimbo, La Cantera**, **Google earth.**

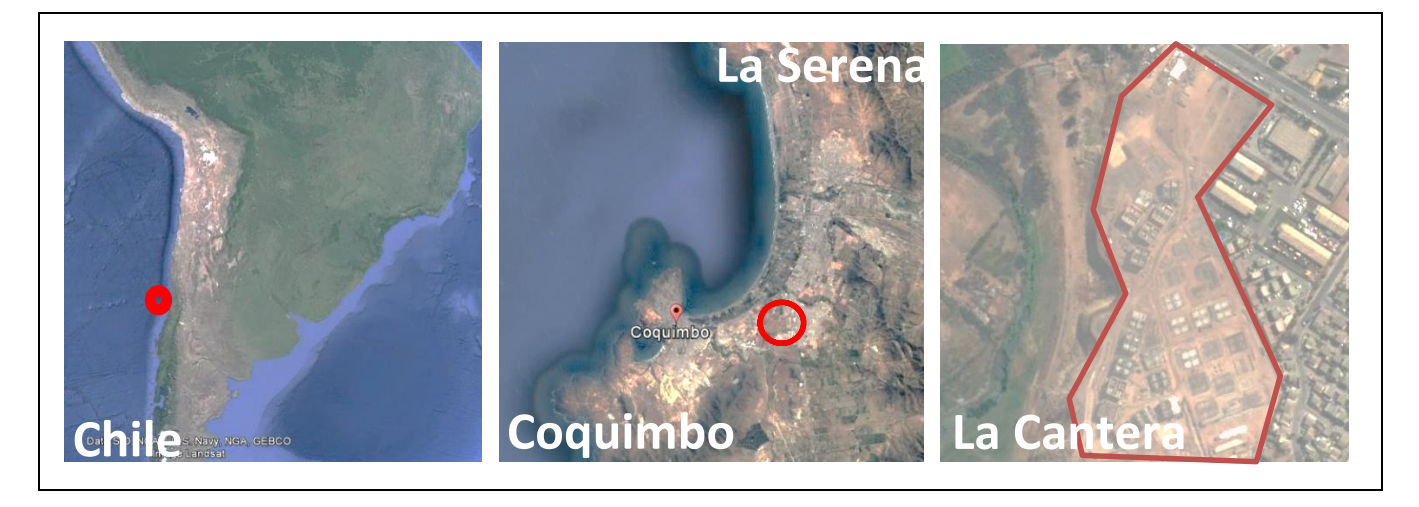

El proyecto se encuentra en zona térmica 1<sup>12</sup> y clima "Tipo- $B^{"13}$ . (8)

# **3.1.2. Condiciones de contorno exteriores. Parámetros climáticos. Temperatura ambiente y humedad relativa.**

El estudio utilizará datos meteorológicos de temperatura y humedad relativa del aire de la ciudad de La Serena (localidad más cercana a la ciudad de Coquimbo). Se usarán datos *medios* mensuales (mínimas, medias y máximas). Dentro de las mediciones, y **para este estudio simplificado**, consideraremos el mes más frío (julio) del periodo 1986- 2015. La temperatura media es **11,4°C**, según el gráfico 1. La humedad media del mes de julio **77%** según el gráfico 2. Condiciones de contorno exteriores sugeridas por la NCh1973 para determinar el comportamiento higrotérmico de elementos y componentes de construcción. Los datos ingresados se obtuvieron del anuario meteorológico, Dirección General de Aeronáutica Civil, Dirección Meteorológica Chilena (12).

# **3.1.3. Condiciones de contorno interiores. Parámetros climáticos. Temperatura ambiente y humedad relativa interior.**

Para determinar la temperatura y humedad interior, utilizamos el enfoque simplificado de condiciones de contorno interiores sugeridas por la NCh1973 (13). Debemos utilizar el dato de la temperatura media exterior (julio). Aplicando la T° media exterior de 11,4°C, obtenernos las siguientes condiciones de contorno interior:

- Temperatura interior 21°C.
- Humedad relativa interior 63%.

 $\overline{\phantom{a}}$ 

<sup>12</sup> La reglamentación térmica define 7 zonas.

<sup>13</sup> Existen tipo "A" y" B", ver manual CEV.

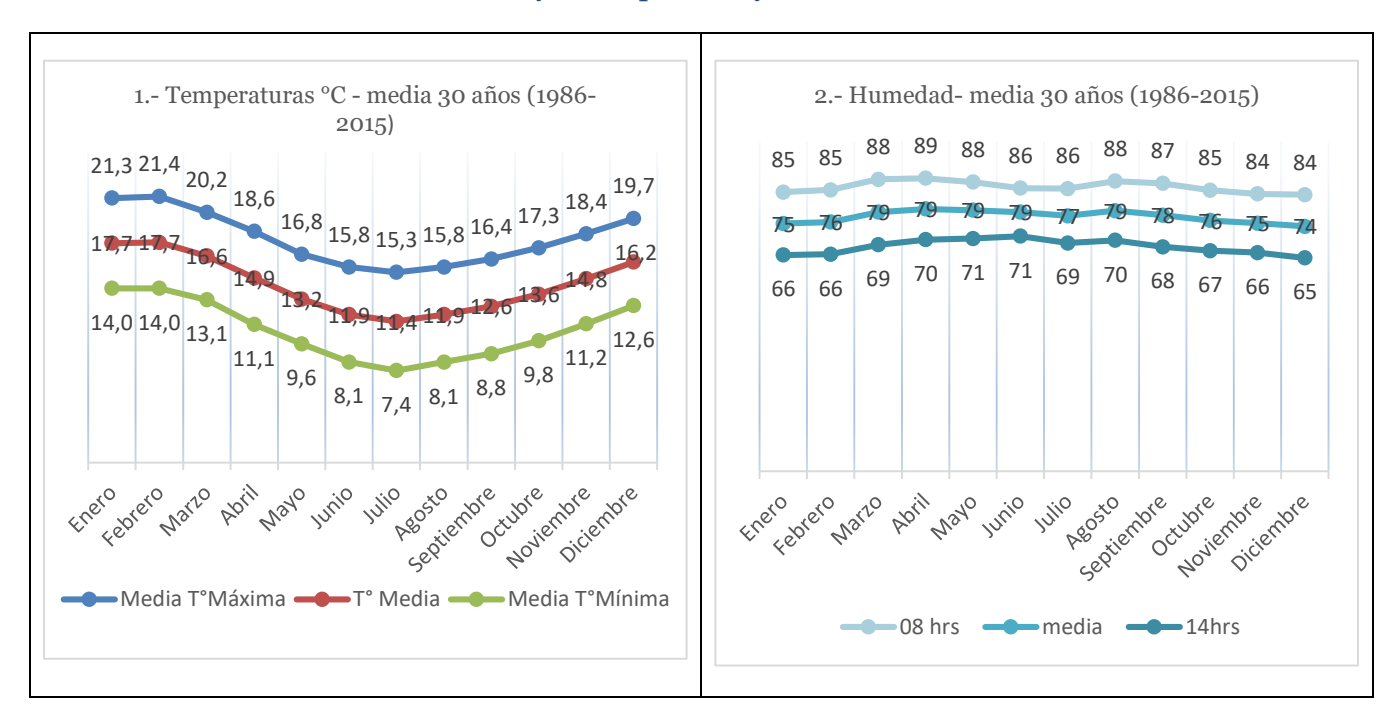

# **Gráfico 1 y 2. Temperatura y humedad media.**

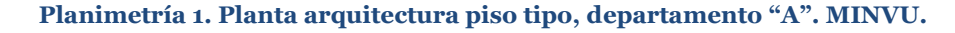

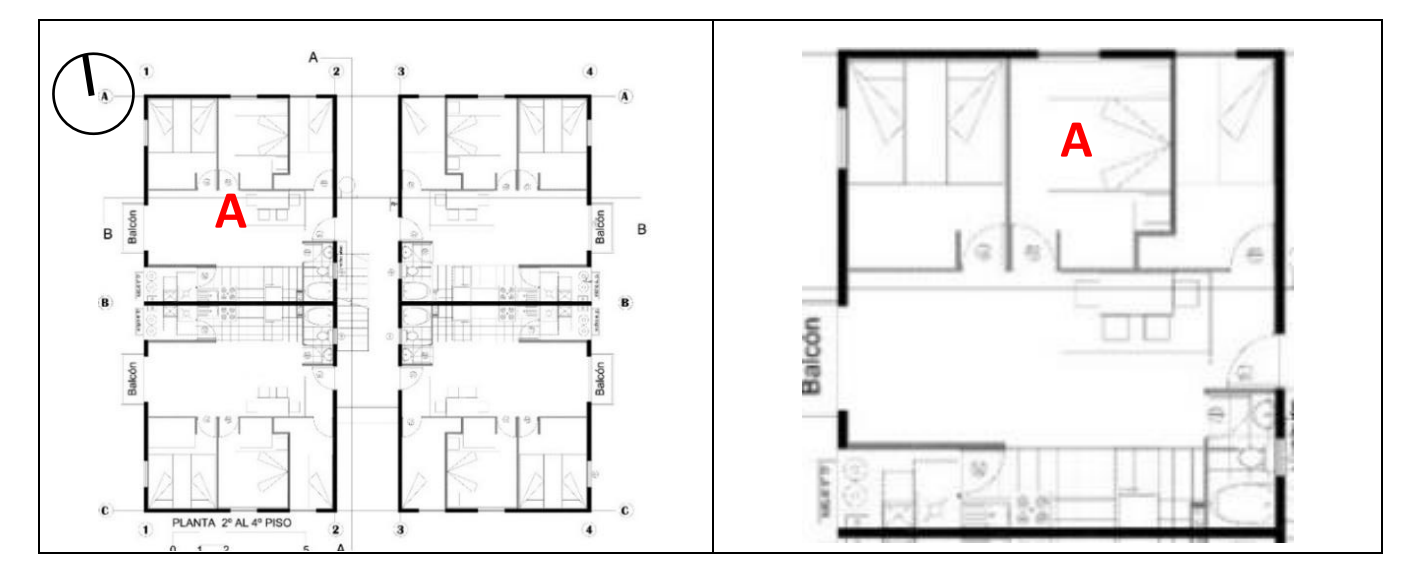

### **3.2. Descripción del caso de estudio**

El conjunto habitacional tiene un total de 520 unidades de departamentos, divididos en 34 torres, 31 son de 4 pisos y 3 son de 3 pisos.

El estudio considera el departamento tipo (ver planimetría 1 al 2), ubicado en el cuarto piso. Tiene una superficie total

56,40m<sup>2</sup> . La materialidad predomínate exterior es hormigón armado y como segunda materialidad es muro de metalcon.

Se eligió el departamento **"A"** con orientación norte según muestran planimetrías.

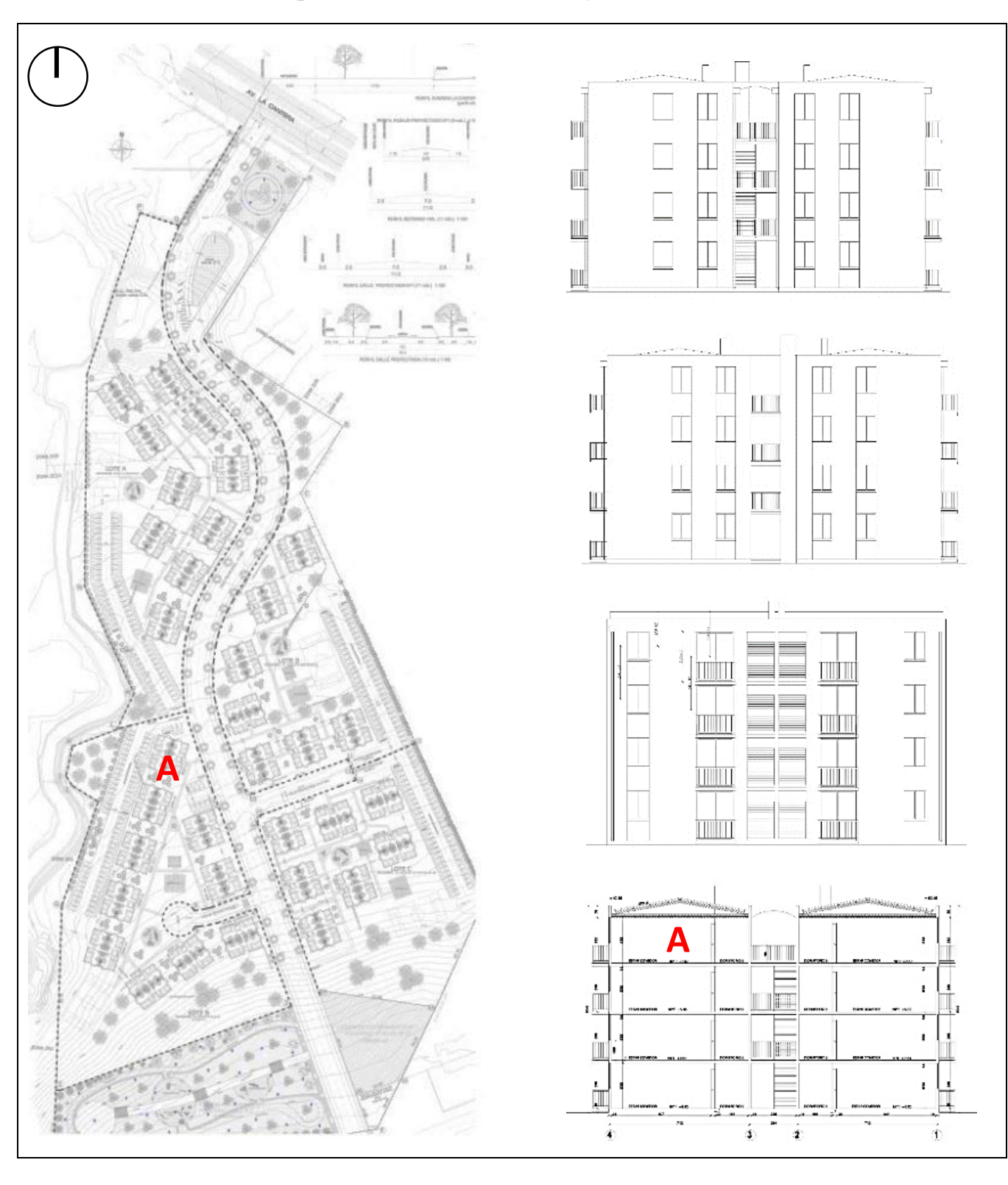

# **Planimetría 2. Planta emplazamiento, loteo, elevaciones y corte-La Cantera. Planimetría MINVU.**

# **4. METODOLOGÍA.**

Esta investigación abordó el análisis del puente térmico típico definido en el cambio de materialidad de los **encuentros de muros perimetrales exteriores, de metalcon con hormigón** del departamento "A".

La evaluación, en su primera etapa identificó los límites de la envolvente. Determinó sus transmitancias térmica y las comparó con el artículo 4.1.10 y la NTM11/2,2014<sup>14</sup> (14). Se eligió la herramienta Excel de cálculo estático, para calcular la demanda energética para calefacción.

La segunda revisó el diseño base, identificó cambios de materialidad típicos en la envolvente. Clasificó los PT y eligió el caso evaluado.

La tercera y cuarta evaluó el PT elegido, simulando con el software Therm se obtuvieron temperaturas superficiales e intersticiales del muro, para determinar si existían condensaciones superficiales e intersticiales en el PT. Se calculó ocurrencia de condensación intersticial con la NCh1973 apoyado con datos de temperatura Therm.

La quinta etapa diseñó estrategias que permitieron mejorar y minimizar la influencia del puente térmico y eliminar condensaciones intersticiales detectadas, simuladas en Therm.

La sexta etapa cuantificó la demanda de energía para calefacción del departamento, comparando resultados obtenidos del caso base y las mejoras.

La séptima evaluó el costo de inversión de las estrategias y mejoras del caso.

# **Esquema metodológico.**

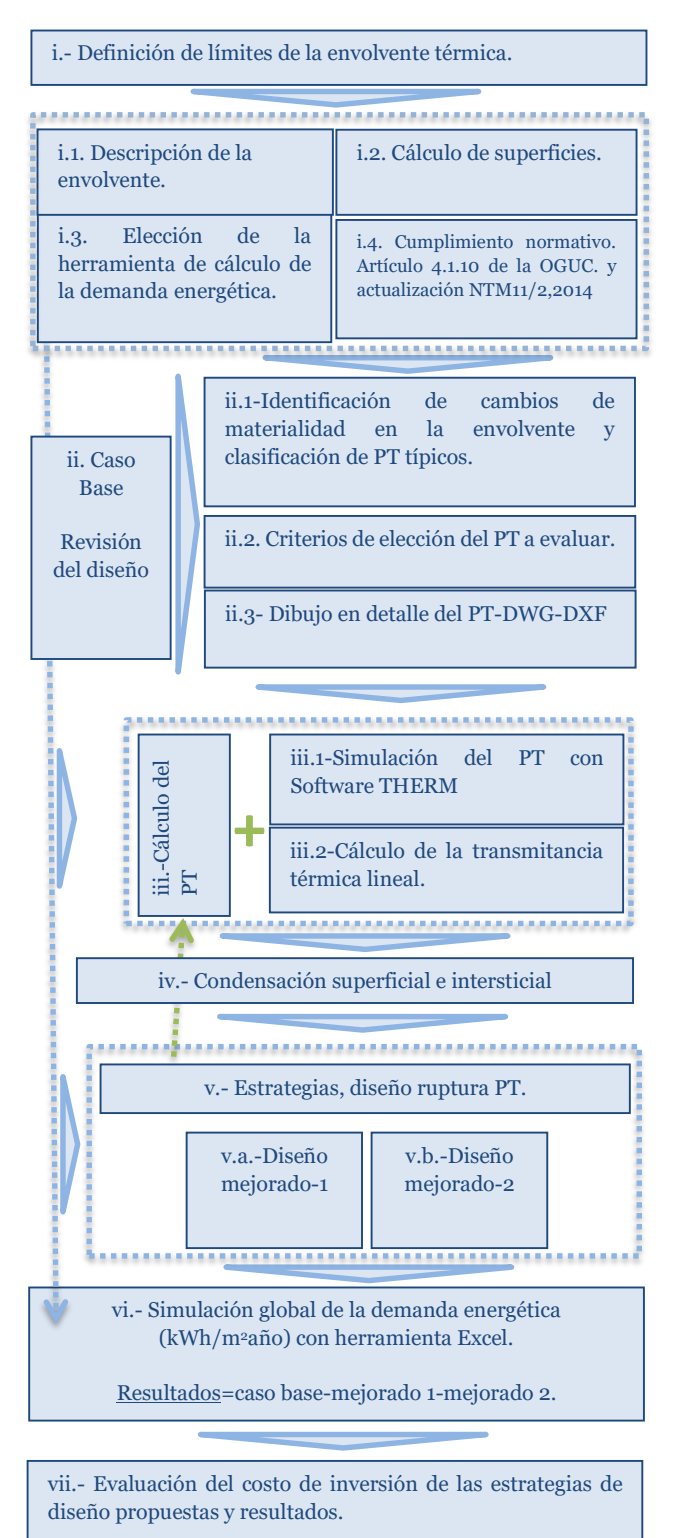

 $\overline{\phantom{a}}$ 

<sup>14</sup> NTM: Norma Técnica Minvu, es anteproyecto de norma, para la actualización de la reglamentación térmica, artículo 4.1.10. O.G.U.C.

# **4. i. definición de límites en la envolvente térmica del departamento "A".**

Para definirlos, se usó la metodología de la CEV, ésta identifica la envolvente, es decir, todos los elementos soportantes que limiten los espacios interiores de la vivienda con el espacio exterior. La planimetría n°3, muestra gráficamente el límite junto a los elementos constructivos que se consideraron en la evaluación.

### **Planimetría n°3: Definición de límites.**

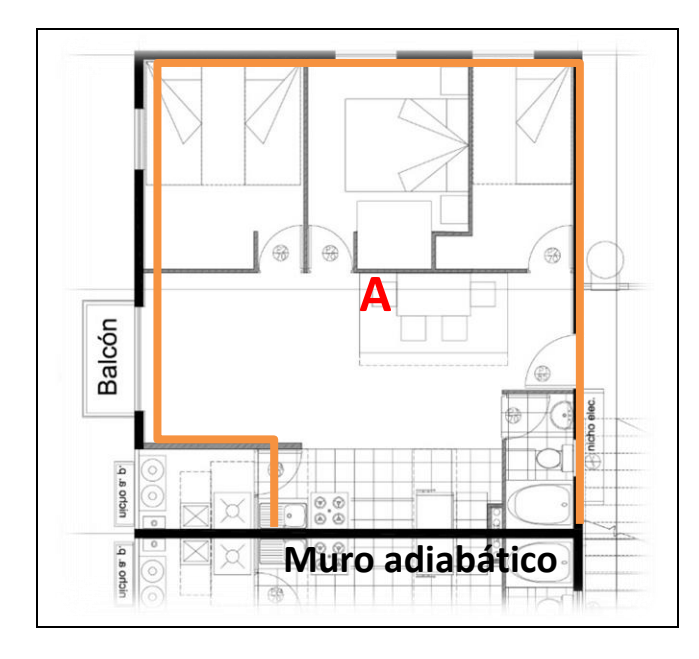

# **4. i.1. Descripción de la envolvente térmica.**

Se detallan los distintos elementos verticales muros, ventanas, puertas y los horizontales, techo (nivel de cielo), de la envolvente térmica, ver planimetría 8. No calcularemos el piso, porque es adiabático.

Aquí se especifican los materiales, incluyendo espesores (m), densidad (kg/m<sup>3</sup>) y resistencia al vapor de agua (MNs/g)para esta solución constructiva. Ver en tabla 01.

### **Tabla 01. Descripción**.

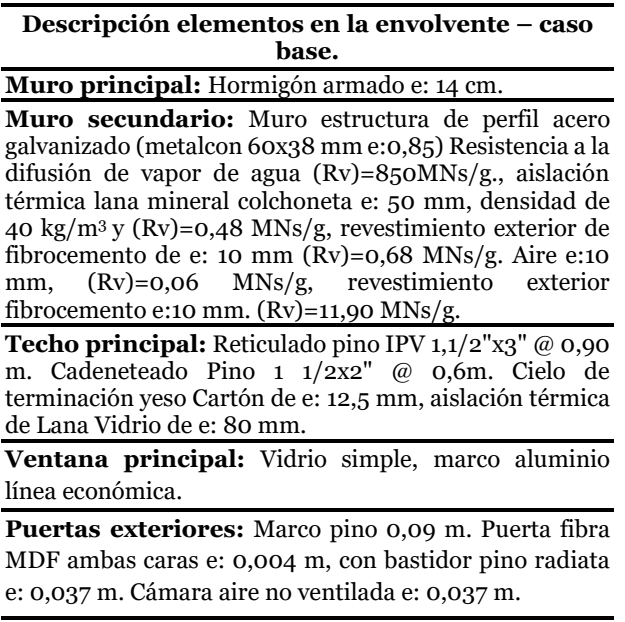

# **4. i.2. Cálculo de superficies y relación de participación de elementos constructivos con respecto a la envolvente térmica.**

La metodología CEV, exige calcular las superficies (m<sup>2</sup>) totales de elementos de la envolvente térmica, para ser ingresados a la herramienta de cálculo EXCEL. Ver tabla 2.

#### **Tabla 02: Superficies.**

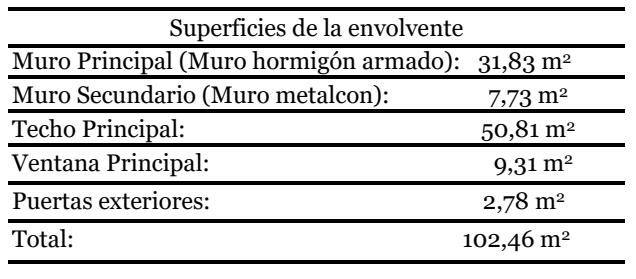

Según la tabla 02, la mayor participación corresponde al elemento horizontal de techo, con una superficie de 50,81m<sup>2</sup> , equivalente al 50% de la envolvente total. Le siguen los elementos opacos verticales muro de hormigón armado, con 31,82m<sup>2</sup> equivalente al 30%. Luego le sigue el muro de metalcon, con 7,73m<sup>2</sup> , equivalente al 7%.

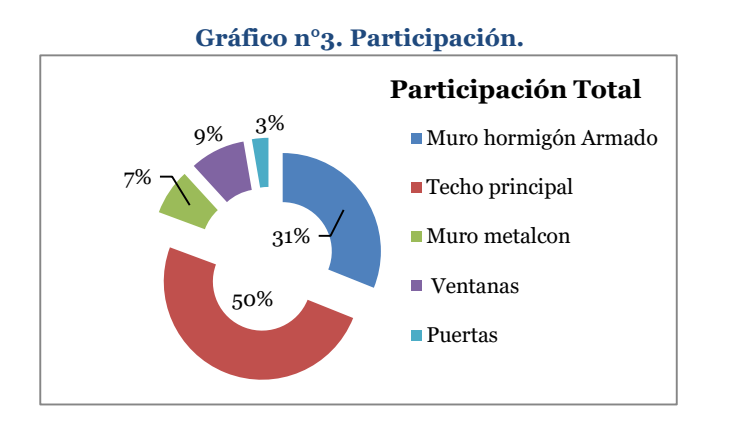

#### **Gráfico n°4. Comparación, envolvente opaca vertical.**

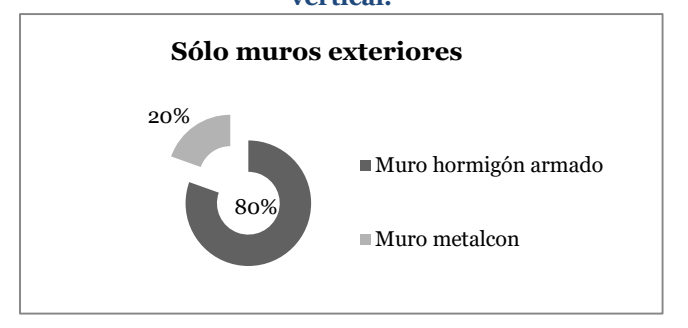

Como el estudio analizará sólo los elementos opacos verticales, realizamos la comparación de los 2 principales. La primera mayoría es el muro de hormigón armado, equivalente al 80% y la segunda es el muro de metalcon equivalente al 20% restante.

# **4. i.3. Elección de la herramienta de cálculo de la demanda energética.**

Se elige la herramienta de cálculo estático Excel, de la CEV, para cuantificar la demanda energética de calefacción (kWh/m<sup>2</sup>año), considerando las siguientes ventajas en relación a uso de softwares de simulación dinámica en 3D, en la etapa de diseño.

- 1. Fácil y rápido uso, porque minimiza los tiempos de trabajo al no requerir simulación en tres dimensiones lo que favorece la obtención de rápidos resultados.
- 2. Rápida modificación de superficies permite reducir los tiempos al no tener que simular nuevamente en modelo en 3D.
- 3. Rápida modificación de datos de transmitancia térmica de la envolvente térmica, reduce los tiempos de evaluación.
- 4. Rápida aplicación masiva a una gran cantidad de viviendas, como es el caso de este proyecto.

5. Relación ventana-muro RVM es <0,70. Según el gráfico 5, la RVM es 19% esto significa que podemos utilizar, por si sola, la Herramienta Excel.

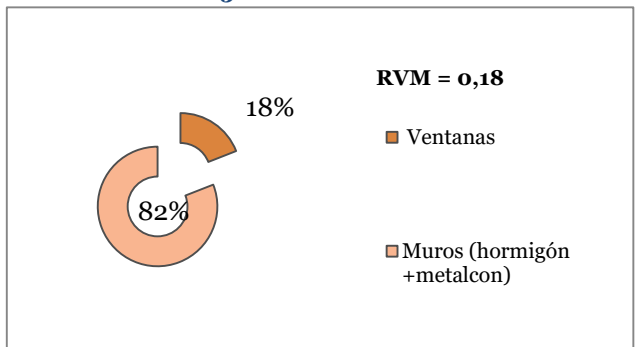

# **Gráfico n°5. Relación ventana-muro.**

# **4. i.4. Cumplimiento normativo. Artículo 4.1.10 de la OGUC y comparación con NTM11/2.**

Para la vivienda, la normativa chilena actual exige a los elementos constructivos de la envolvente (muro, techumbre y piso ventilado), cumplir con valores límites de resistencia térmica (RT) y transmitancia térmica (U) según la zona de emplazamiento del proyecto de vivienda. Desde al año 2014 existe el anteproyecto de norma NTM11/2, la cual propone la actualización de la actual RT, endureciendo los valores base de transmitancia térmica exigidos en RT y agrega exigencia a las puertas exteriores.

Ya que conocemos todos los elementos de la envolvente térmica y los materiales que la componen, incluyendo sus espesores y densidades, podemos, mediante los métodos de cálculo de la NCh853 Of.2007 (15), conocer la transmitancia térmica. A continuación, la formula base.

$$
U = \frac{1}{R} = \frac{e}{\gamma} + Rsi + Rse
$$
 (1)

 *= transmitancia térmica. W/km<sup>2</sup> R = resistencia térmica. e = espesor del material. = conductividad del material. Rsi= resistencia superficial interior. Rse= resistencia superficial interior.*

La tabla 3, muestra resultados de los cálculos de transmitancia térmica, para comparar con valores límites exigidos en la RT y la NTM11/2.

El muro principal exterior de hormigón armado y el muro secundario exterior de metalcon, este último está ubicado en antepechos de ventanas y en muro que se encuentra en la cocina, según muestra la planimetría 9 y 10.

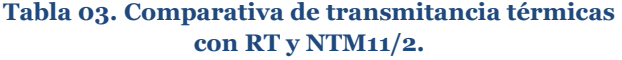

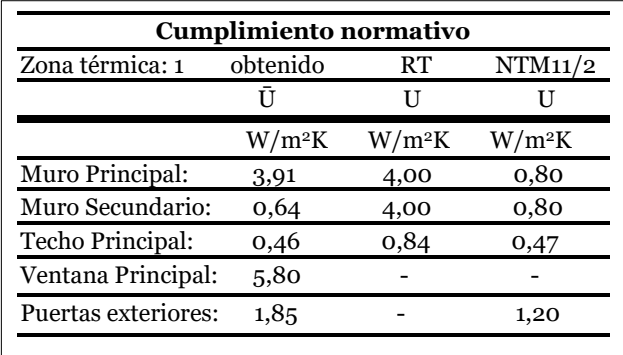

La tabla 3, muestra resultados de las transmitancias térmica, sólo los elementos exteriores muro y techo de este proyecto se le exige valores límites por parte de la vigente reglamentación, los cuales si cumplen en la propuesta proyectada base. Pero si comparamos estos mismos valores con la NTM11/2 se observa que el muro principal de hormigón armado no cumple por un amplio margen de transmitancia térmica y el muro secundario de metalcon si cumple. Para las puertas exteriores la RT no tiene exigencia, pero para la NTM11/2 si y el valor propuesto en el diseño del caso base tampoco cumple.

Las ventanas y puertas no están exigidos dentro de RT vigente, pero se calculan para ser ingresados a la metodología CEV. Para realizar los cálculos de transmitancia térmica se debe seguir la metodología del manual CEV.

Se observa que la RT chilena vigente no incluye exigencia para el PT y para el comportamiento higrotérmico en la vivienda. Esto se considera como un punto débil de la normativa actual. Pero la propuesta de modificación NTM11/2 del Minvu si considera e indica que los PT que constituyen la envolvente térmica de las edificaciones de uso residencial, deberán tener una transmitancia térmica igual o menor a la requerida para evitar el riesgo de condensación superficial y formación de moho en la superficie interior del elemento. También la NTM11/2 indica los mecanismos para acreditar las exigencias de acondicionamiento higrotérmico, las que pueden ser mediante calculo manual con la metodología propuesta por la NCh1973 Of.2014 para condensación superficial e intersticial y las transmitancias térmicas según cálculo manual con NCh853 Of. 2007

. Ambas normas utilizadas en este estudio.

 $\overline{\phantom{a}}$ 

# **4. vi.5. Cálculo demanda de calefacción y distribución de pérdida, con la herramienta Excel de CEV, departamento "A".**

Para obtener la demanda de calefacción (kWh/m<sup>2</sup>año), utilizaremos la herramienta EXCEL, de cálculo estático (se justifica su uso en el **4. i.3**). Hemos obtenidos los datos generales del emplazamiento, que comprenden ubicación de la zona climática (Zona-1), tipo de clima (tipo-B), comuna (Coquimbo), tipo de vivienda (departamento), descripción general de elementos constructivos de la envolvente (Muros, techos, ventanas, puertas), dimensiones del departamento, características térmicas de la envolvente, valores de transmitancias térmicas y áreas de elementos constructivos de la envolvente.

Finalmente obtenemos los resultados de la demanda anual de calefacción, porcentaje de pérdida de los elementos de la envolvente y la calificación final de la letra de la arquitectura<sup>15</sup> , según indican las tablas 4, 5 y 6 respectivamente.

Datos que serán la base comparativa de las estrategias propuestas al análisis de la demanda energética global.

**Tabla 04. Resultados.**

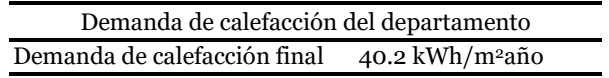

### **Tabla 05. Resultados.**

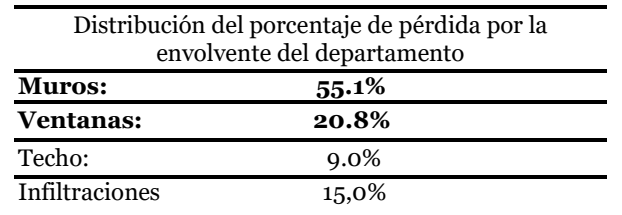

#### **Tabla 06. Resultados etiquetado.**

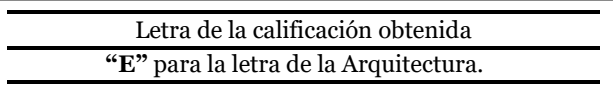

La letra "E" obtenida indica que el proyecto cumple con la línea base de las exigencias propuesta por la RT, según la escala del etiquetado<sup>16</sup>.

<sup>15</sup> La letra de la arquitectura evalúa estrategias pasivas utilizadas en el proyecto, define la demanda de energía.

<sup>16</sup> La escala CEV define letras de la A a F, siendo A más eficiente y F menos eficiente. Dejando una línea base referencial de cumplimiento normativo para la letra E. no es obligatorio.

# **4. ii. CASO BASE, REVISIÓN DEL DISEÑO.**

# **4. ii.1-Identificación de cambios de materialidad en la envolvente y clasificación de PT típicos.**

Según definición del PT, los cambios de materialidad son lugares donde se evidencia variación de la uniformidad en la construcción, dado por cambio de espesor del cerramiento o cambio de materiales, o también, por cambio de elementos constructivos, con diferente conductividad. (16) (17). La planimetría 4 y 5 muestra los cambios de materialidad en la envolvente, del departamento "A".

# **Planimetría 4. Puentes térmicos típicos.**

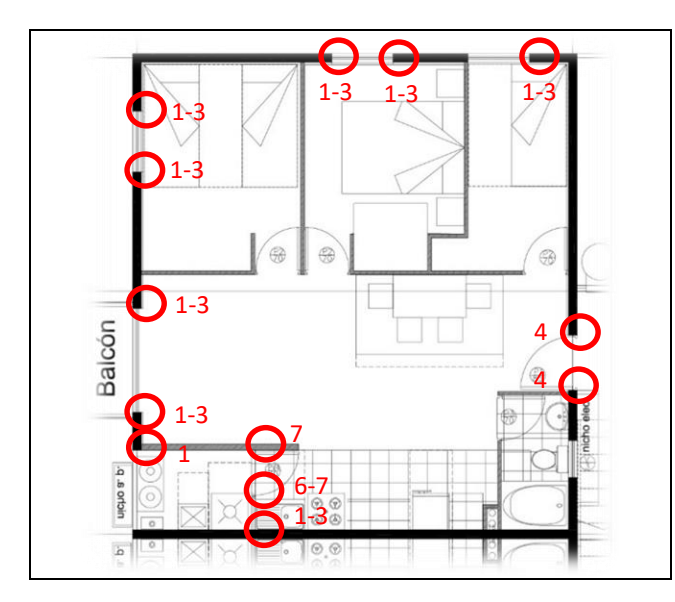

Los cambios de materialidad identificados se detallan en la planimetría 10, tabla 6 y gráfico 6.

# **Planimetría 5. Elevación de elementos**

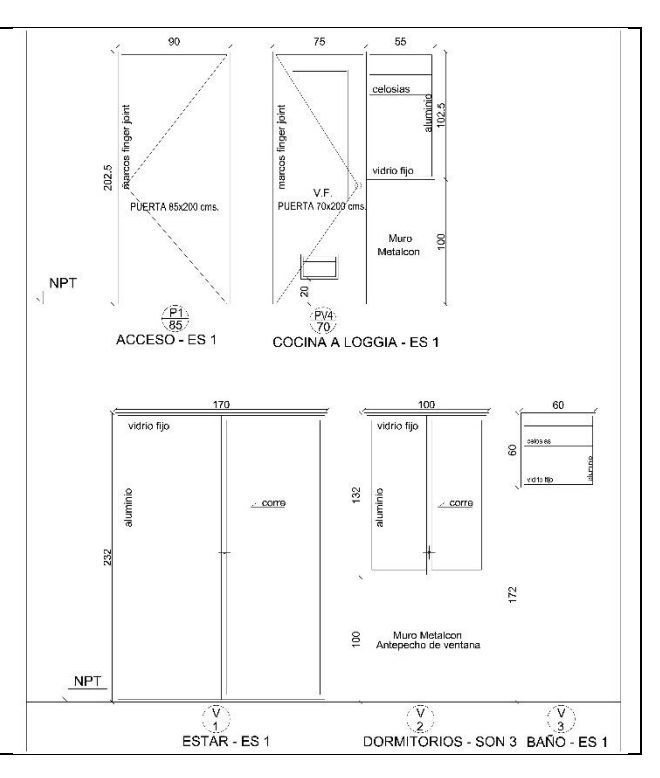

### **Tabla 06. Metros lineales, encuentros por cambio de materialidad.**

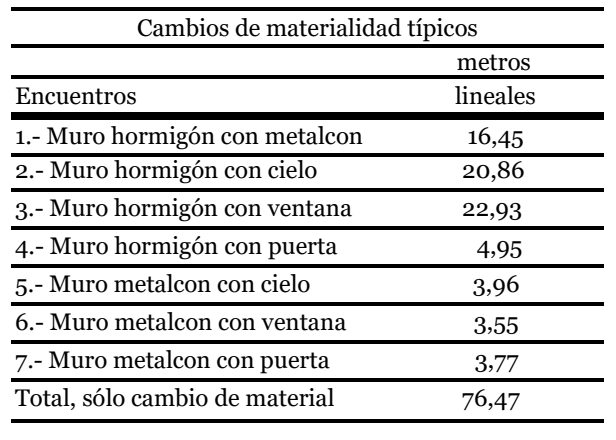

Para ser más precisos y tener datos comparables entre los distintos encuentros, calculamos los metros lineales, de la tabla 6 y representamos los resultados en el gráfico 6. Los PT lineales de los encuentros de mayor extensión lineal son; 3. Muro de hormigón con ventana, con 22,93 m, seguido de 2. Muro de hormigón con cielo con 20,86 m. y 1. Muro de hormigón con muro de metalcon con 16,45 m.

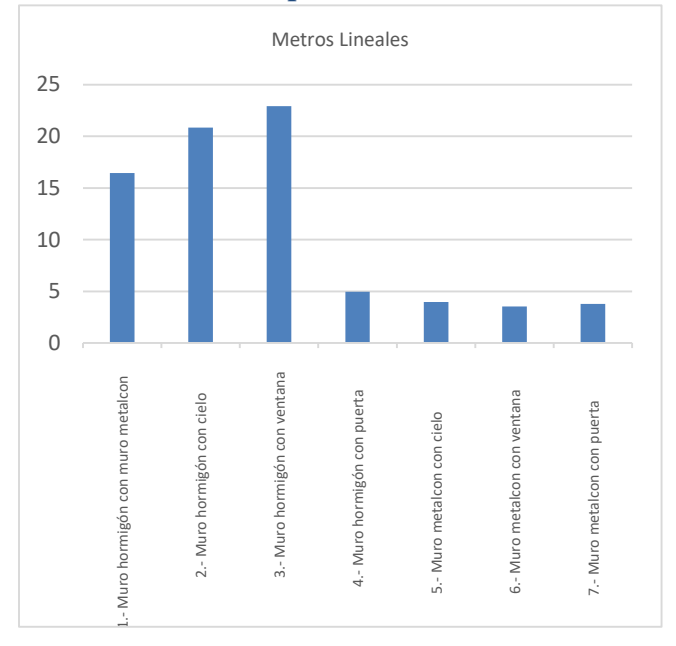

**Gráfico 06. Comparativa metros lineales.**

Al no existir exigencias ni método de clasificación de los PT en la reglamentación térmica chilena, tomaremos como referencia la clasificación propuesta por el código técnico de España (16), la cual, comparamos con nuestro departamento  $\mathscr{A}^{\prime\prime}$ .

Clasificamos de forma **"simplificada",** los siguiente PT.

# **a) PT por encuentro de cerramientos exteriores:**

- *Encuentro de frente de entramados (muro exterior de metalcon) en fachadas*. En tabla 6 corresponde al caso 1.

- *Unión de cubierta con fachada*. En tabla 6 corresponde a los casos 2 y 5.

### **b) PT integrados en los cerramientos exteriores:**

- *Contorno de huecos*. En tabla 6 corresponde a los casos 3- 4-6 y 7.

También podemos encontrar en este departamento el PT encuentro de voladizo con fachada, el cual corresponde al balcón y que tiene una longitud de 1m.

### **4. ii.2. Criterios de elección del PT a evaluar.**

El primer criterio para la elección del PT típico por cambio de materialidad a evaluar, responde a la problemática planteada para este estudio, pérdidas de energía en los elementos de la envolvente.

Según resultados de la simulación de la demanda energética global del departamento "A", realizado con la herramienta Excel, corresponde a los muros un 55,4%, siendo estos los de mayor influencia en las pérdidas. Ver tabla 5.

Al revisar los metros lineales por cambios de materialidad, elegiremos al encuentro muro de hormigón con muro de metalcon, que es la 3ra mayoría, con 16,45m., porque están incluidos dentro de las mayores pérdidas en muros.

Vistos los criterios, el puente térmico a evaluar se clasifica de la siguiente manera:

### **a) PT por encuentro de cerramientos exteriores:**

*- Encuentro de frente de entramados (muro de hormigón con muro de metalcon) en fachadas*. Ver planimetría 10, tabla 6 y gráfico 6.

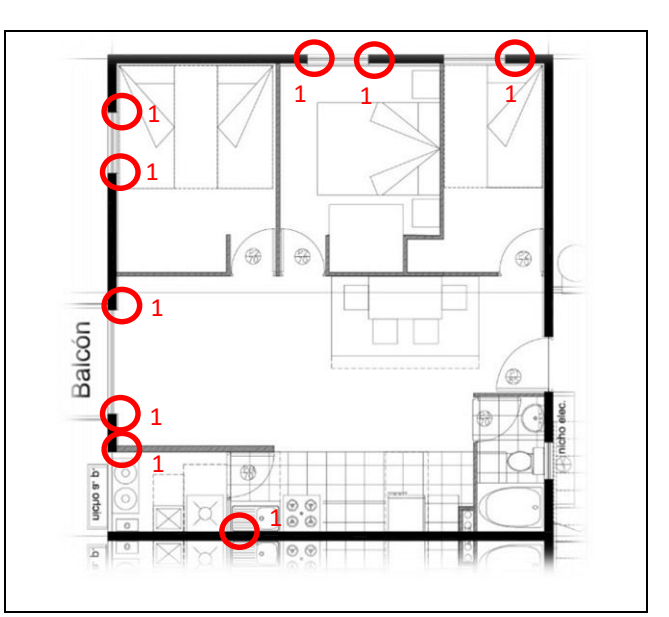

#### **Planimetría 6. Puente térmico a evaluar.**

### **4. ii.3- Dibujo en detalle del PT elegido con DWG-DXF**

En etapa de diseño, se dibuja el encuentro de muro, detalladamente, para visualizar anticipadamente distintas variables.

- Geometría del encuentro de materiales.
- Dimensiones.
- **Continuidad de la aislación.**
- **Encuentro de materiales distintos.**
- **Cambios de espesor.**
- **Ubicación en relación al plomo exterior.**
- Transmitancia térmica.

El caso detecta discontinuidad de aislación térmica, al encontrarse con el perfil de acero galvanizado, el cual, tiene distinta conductividad térmica que la aislación. Al encontrarse con el muro de hormigón amado, también hay cambio de espesor. Ver dibujo detalle 1.

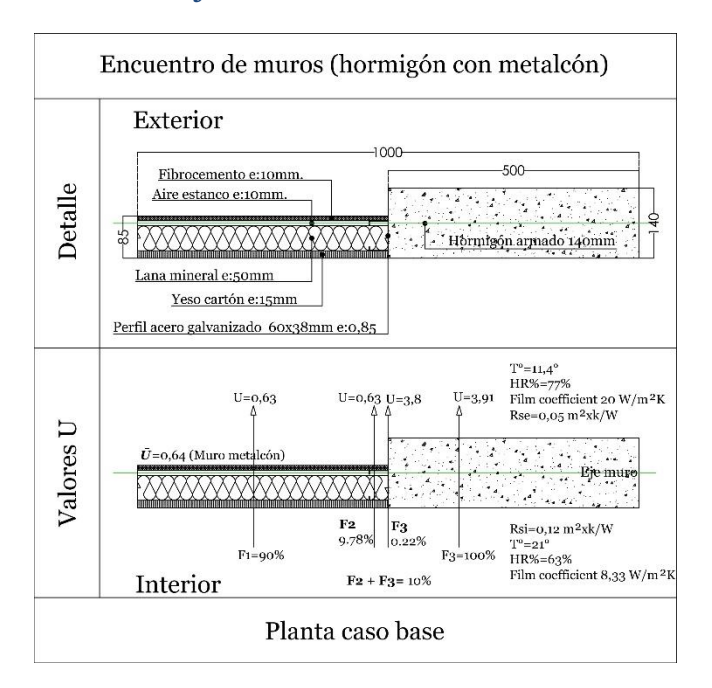

#### **Dibujo detalle 1. Detalle DWG-DXF.**

El detalle muestra que el muro de metalcon está instalado a plomo interior del muro de hormigón, lo cual podría marcar alguna diferencia al flujo de energía, cosa que será analizada posteriormente con los resultados de Therm.

# **4. iii.- cálculo del PT**

# **4. iii.1-simulación del puente térmico con software therm, caso base.**

La figura Therm elementos finitos, muestra como en las proximidades del perfil de acero galvanizado, los flujos son más densos, pierden uniformidad, y se curvan de manera que el flujo pasa a considerarse bidimensional. De esta forma gráfica se define el PT que se analizó. Corresponderá al flujo 2. **F2**.

La gráfica de infrarrojo y la isotermas muestra que en la zona del encuentro entre perfil de acero galvanizado del muro de metalcon con el muro de hormigón armado se producen bajas temperaturas, dado que existe un espesor diferente de muros, lo que se verifica en el gráfico 8 de temperaturas.

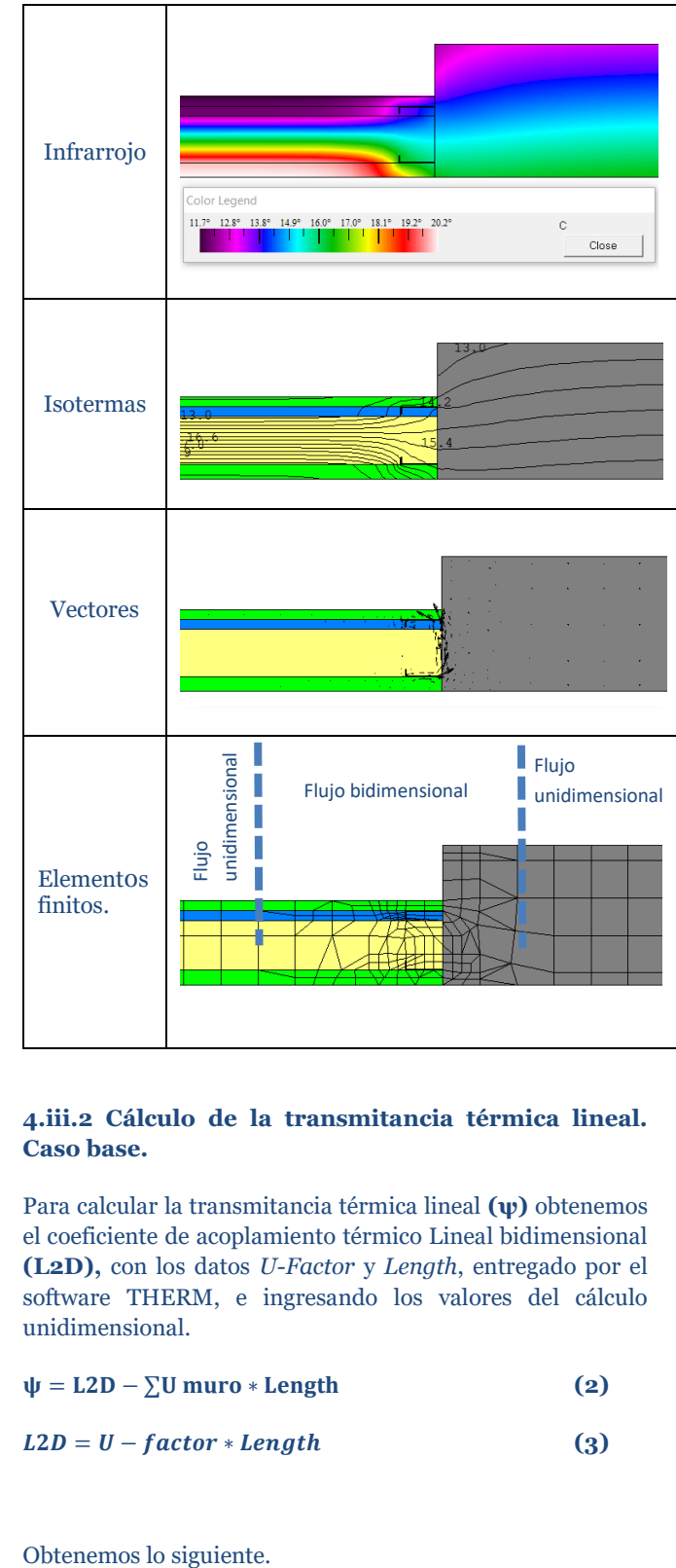

**Therm 1**

# **4.iii.2 Cálculo de la transmitancia térmica lineal. Caso base.**

Para calcular la transmitancia térmica lineal **(ψ)** obtenemos el coeficiente de acoplamiento térmico Lineal bidimensional **(L2D),** con los datos *U-Factor* y *Length*, entregado por el software THERM, e ingresando los valores del cálculo unidimensional.

$$
\psi = L2D - \sum U \text{ muro} * Length
$$
 (2)

$$
L2D = U - factor * Length
$$
 (3)

# **Tabla 07. Transmitancia térmica lineal, caso base.**

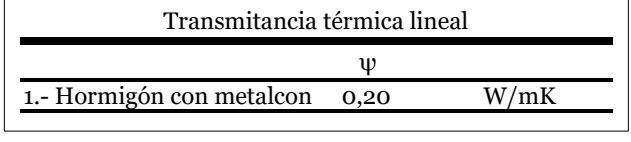

La transmitancia térmica lineal describe la trasferencia  térmica adicional de un encuentro. Sirve para determinar la transmitancia térmicas de huecos según parámetros de la normatica CTE española, caso que para este estudio sólo mencionaremos como dato de referencia y no se abordará el calculo de huecos en este estudio.

### **4.iv.- Condensación superficial e intersticial**

# **4.iv.1 Condensación superficial, flujo 1, 2, 3 y 4. Caso base.**

Para determinar la ocurrencia de condensación superficial en nuestro caso de estudio, se debe cumplir que, la temperatura superficial interior del muro debe ser mayor a la temperatura de rocío para que no exista riesgo de condensación superficial, según indica la NCh1973 Of.2014.

Para obtener las temperaturas superficiales del muro se utilizó el software Therm, midiendo la T° en toda la superficie del muro (espacio habitado) cada 25mm según muestra el gráfico n°8, método usado por Muñoz (18).

La Temperatura de rocío se obtuvo del ábaco psicrométrico. Ingresando la temperatura media interior de 21°C y la humedad relativa interior de 63%, obtenemos la temperatura de rocío, que corresponde a 13,8°C.

Trazamos los flujos 1, 2, 3 y 4, obtenemos:

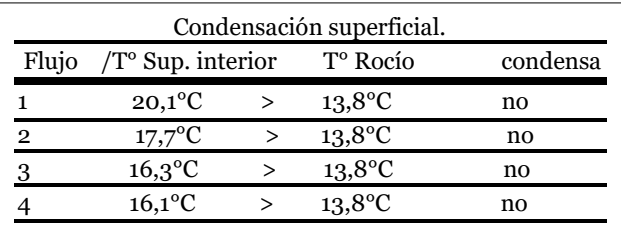

# **Gráfico 08. caso base. T° superficiales e intersticiales cada 25mm, Therm.**

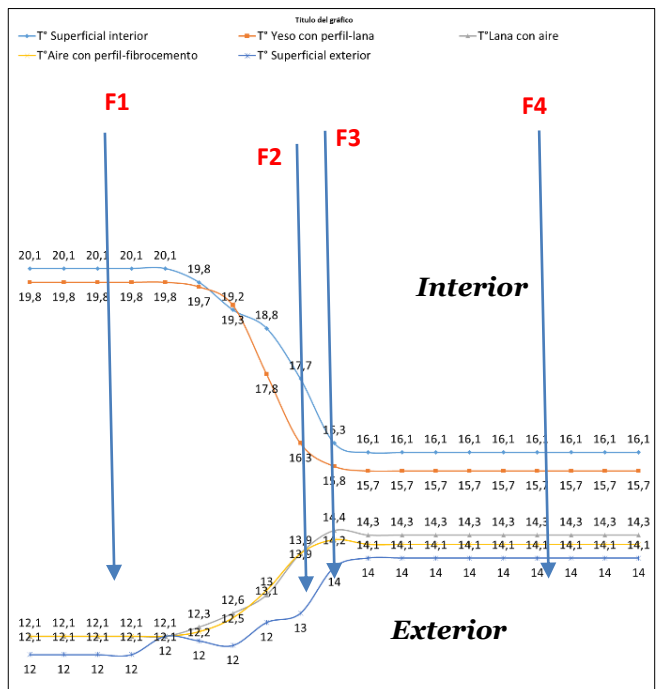

# **Gráfico 09. Abaco psicrométrico, Temperatura rocío 13,8°C. a 21°y un 63%HR interior, Psycrometric Chart.**

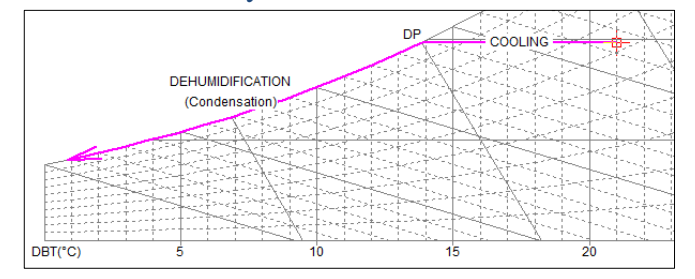

# **4.iv.2. Condensación Intersticial en flujo 3. Caso base.**

Para determinar la ocurrencia de condensación intersticial en nuestro caso de estudio, se debe cumplir que, la presión de saturación (Psat) en el encuentro de cada capa del muro de metalcon en el flujo 3, debe ser mayor a la presión de vapor (Pv) calculada en la misma capa, para que no exista riesgo de condensación intersticial.

Para calcular las presiones de saturación y de vapor, utilizamos el método propuesto en la NCh1973 Of.2014. Las temperaturas utilizadas para el cálculo son las obtenidas de la simulación Therm del gráfico n°8.

Para calcular la resistencia a la difusión de vapor de agua (RV), de cada capa material, utilizamos el método propuesto en la NCh1973 Of.2014, calculando la resistencia al vapor de agua (rv) multiplicada por el espesor del material. La NTM11/2 indica que para que un material se considere barrera de vapor, su resistencia a la difusión de vapor (RV) debe ser mayor a 10 MNs/g.

Los criterios mencionados se aplicarán en las estrategias de ruptura del PT a desarrollar.

En la tabla 08 se muestran los resultados de las Psat, Pv y RV del Flujo 3 en cada capa.

# **Tabla 08. Presiones caso base.**

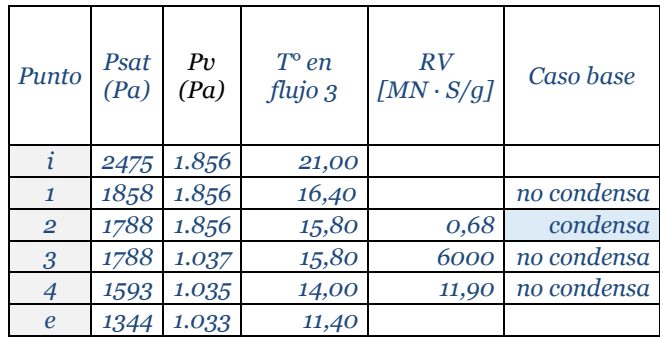

El gráfico 10 de presiones muestra condensación en el encuentro de la primera capa, que corresponde al yeso cartón con el perfil de acero galvanizado, del muro de metalcon, porque la Pv es superior a la Psat en el punto 2.

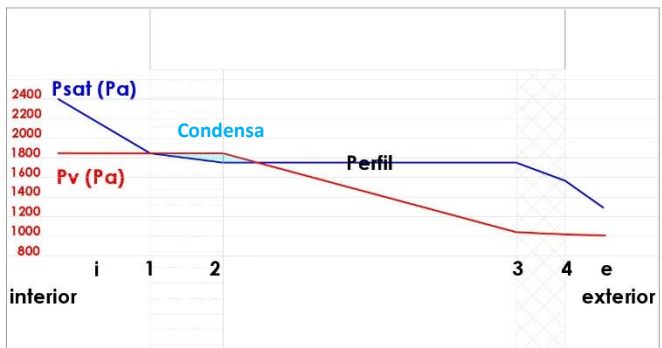

# **Gráfico 10. Presiones caso base. Sin escala**.

### **Referencia general del Flujo 2 y 4.**

Para los flujos 2 y 4 se calculan las presiones, sólo a modo de referencia, ya que este estudio profundizará en el flujo 3.

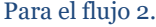

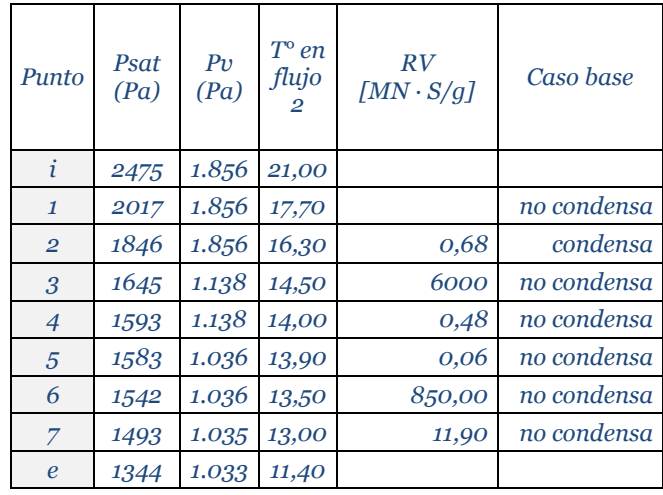

Para el flujo 4.

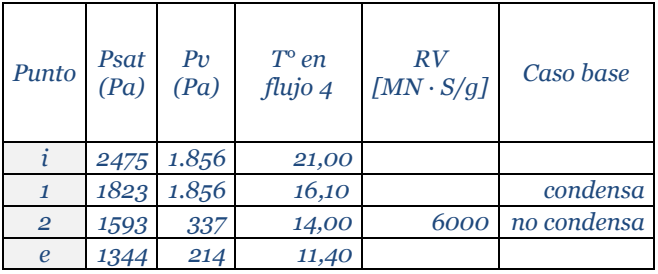

### **4.v.- Estrategias ruptura pt, flujo 3.**

La estrategia abordará minimizar la ocurrencia de condensaciones intersticiales y alta transmitancia térmica en el PT ocurridas en el caso base, en el flujo 3. Las estrategias en la etapa de diseño que serán simuladas son las siguientes.

- a) Barrera de vapor interior, con material con RV>10 MNs/g.
- b) Aislación térmica por el interior.
- c) Separar, colocar aislación térmica en encuentro (unión) del cambio de materialidad (hormigón con metalcon).
- d) Aislación térmica por el exterior.
- e) Plomo exterior del metalcon en relación al muro de hormigón.
- f) Cambio de espesores de la aislación térmica.
- g) Rigurosidad en el diseño y detalles.

# **4. v.1.- Estrategias ruptura pt aplicadas. diseño mejorado 1, y resultados.**

Se usan las estrategias a), b), c), e) y g). ver detalle 2.

### **Detalle 2. Mejora-1.**

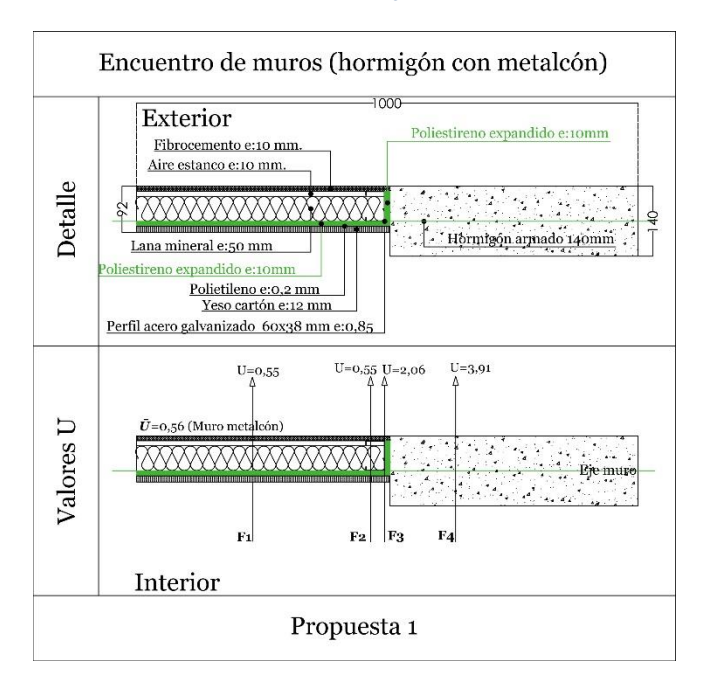

# **Therm 2**

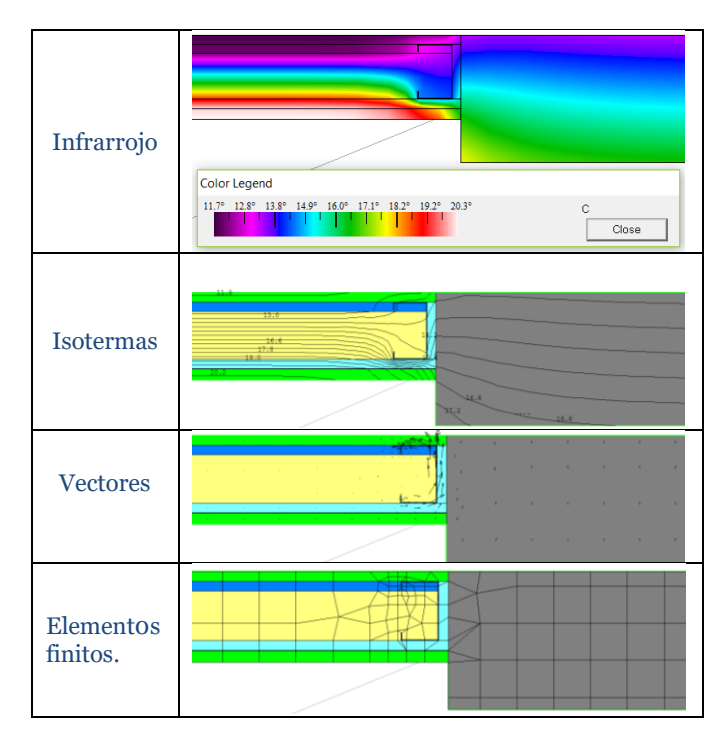

# **4.v.1.2. Condensación intersticial Mejora 1.**

**Gráfico 11. mejora-1. T° superficiales e intersticiales, con datos Therm.**

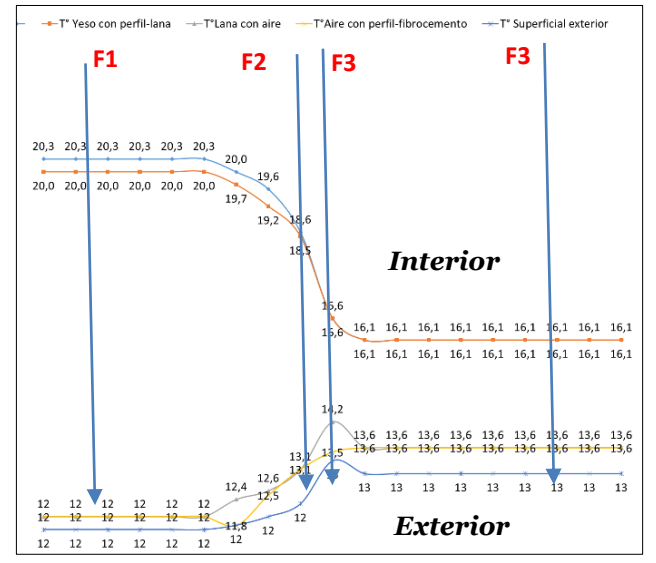

### **Tabla 09. Presiones mejora-1.**

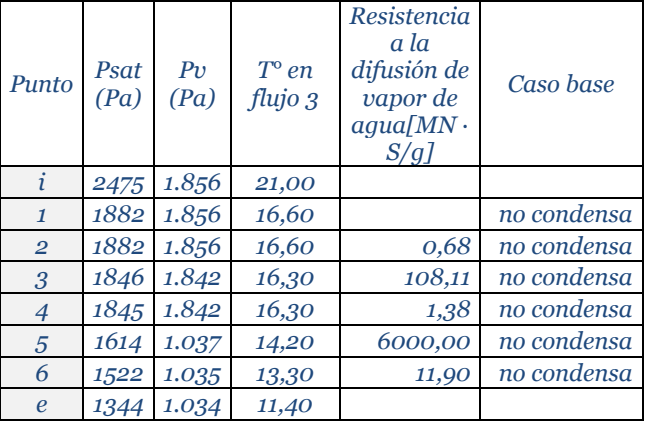

### **Gráfico 12. Presiones mejora-1. Sin escala.**

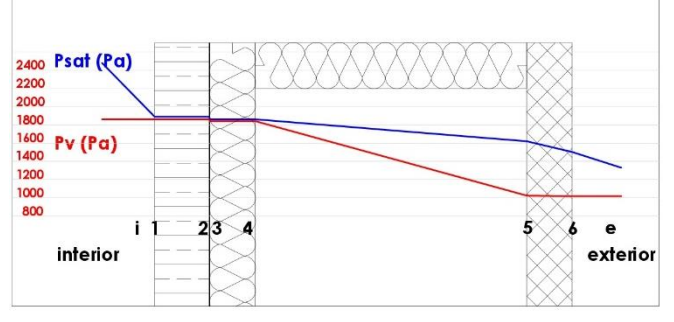

# **4.v.2.- Estrategias ruptura pt aplicadas. diseño mejorado 1 y resultados.**

# Estrategias utilizadas a), b), c) d), e), f) y g). ver detalle 3.

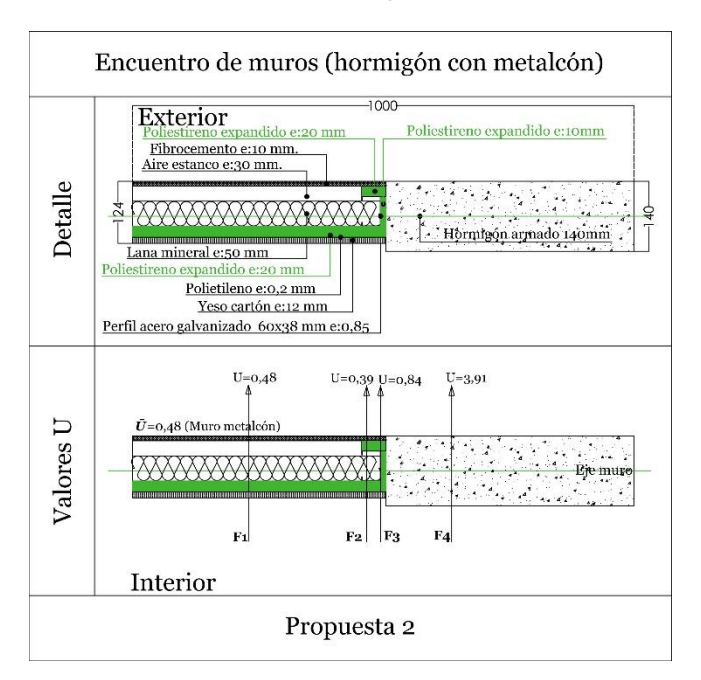

### **Detalle 3. Mejora-2.**

# **Therm 3**

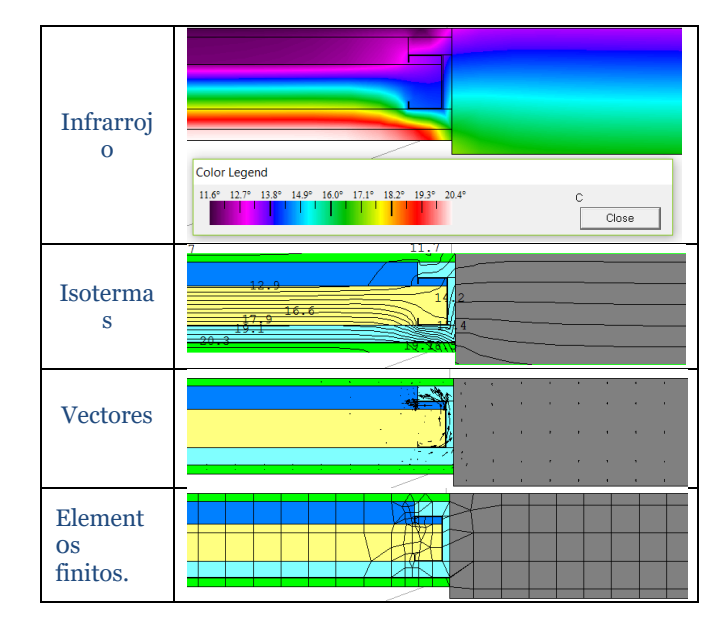

# **4.v.2.2. Condensación intersticial Mejora 1.**

# **Gráfico 13. mejora-2. T° superficiales e intersticiales, Therm.**

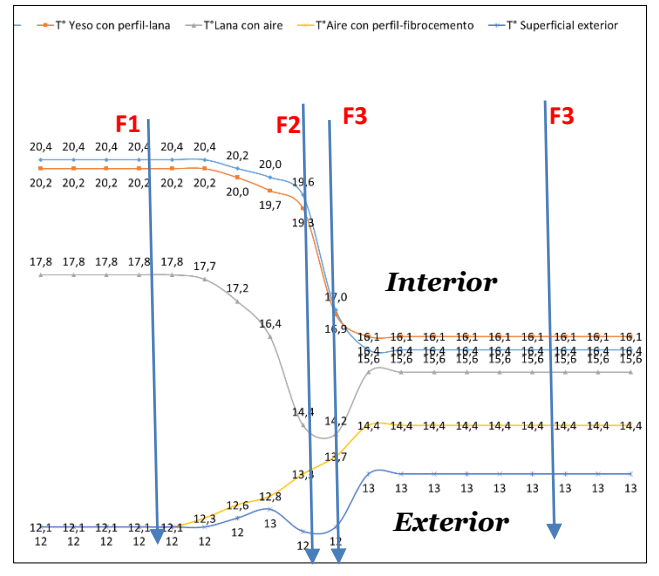

**Tabla 11. Presiones mejora-2.**

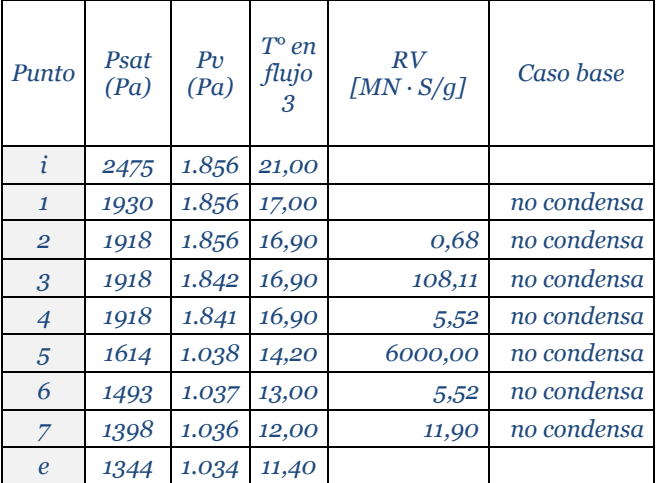

# **Gráfico 14. Presiones mejora-2. sin escala.**

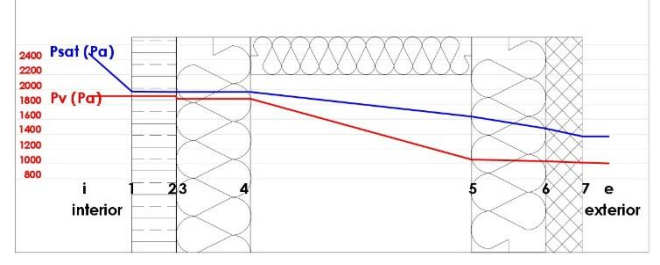

# **4. vi.- Simulación global de la demanda de calefacción (kWh/m<sup>2</sup>año)**

Se realiza el cálculo de la demanda de calefacción a todos los casos. Se utiliza la herramienta Excel de la CEV según las ventajas indicadas en el I.3.

Los resultados obtenidos luego, de realizar 2 mejoramientos del PT, consideró el ingreso de la variable transmitancia térmica mejorada, obtenida de las estrategias aplicadas al PT para disminución de la demanda de energía para la calefacción y minimizar la ocurrencia de condensaciones superficiales e intersticiales. Ver tabla 8.

# **4. vii.- Evaluación costo de inversión de estrategias de diseño propuestas.**

La evaluación de costos de inversión se realizó a las estrategias aplicadas a 1 departamento, en respuesta a las estrategias de ruptura del puente térmico y a la condensación intersticial ocurrida en el flujo 3 (F3), detectada en el caso base. Incluyeron costos de construcción del muro de metalcon, diseño y material. Además, se agregó costo de reemplazo de pinturas producto de la eventual aparición de moho en el caso base, y el cambio de pintura normal cada 6 años. También se incorpora la demanda de energía de los casos 2 mejorados y su costo anual. Ver planilla-1.

### **Tabla 08. Resultados.**

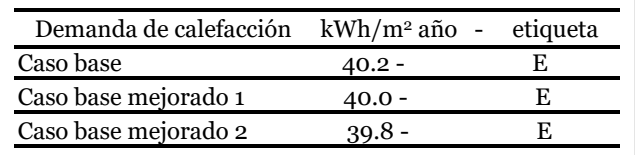

# **Planilla-1. Evaluación costos inversión.**

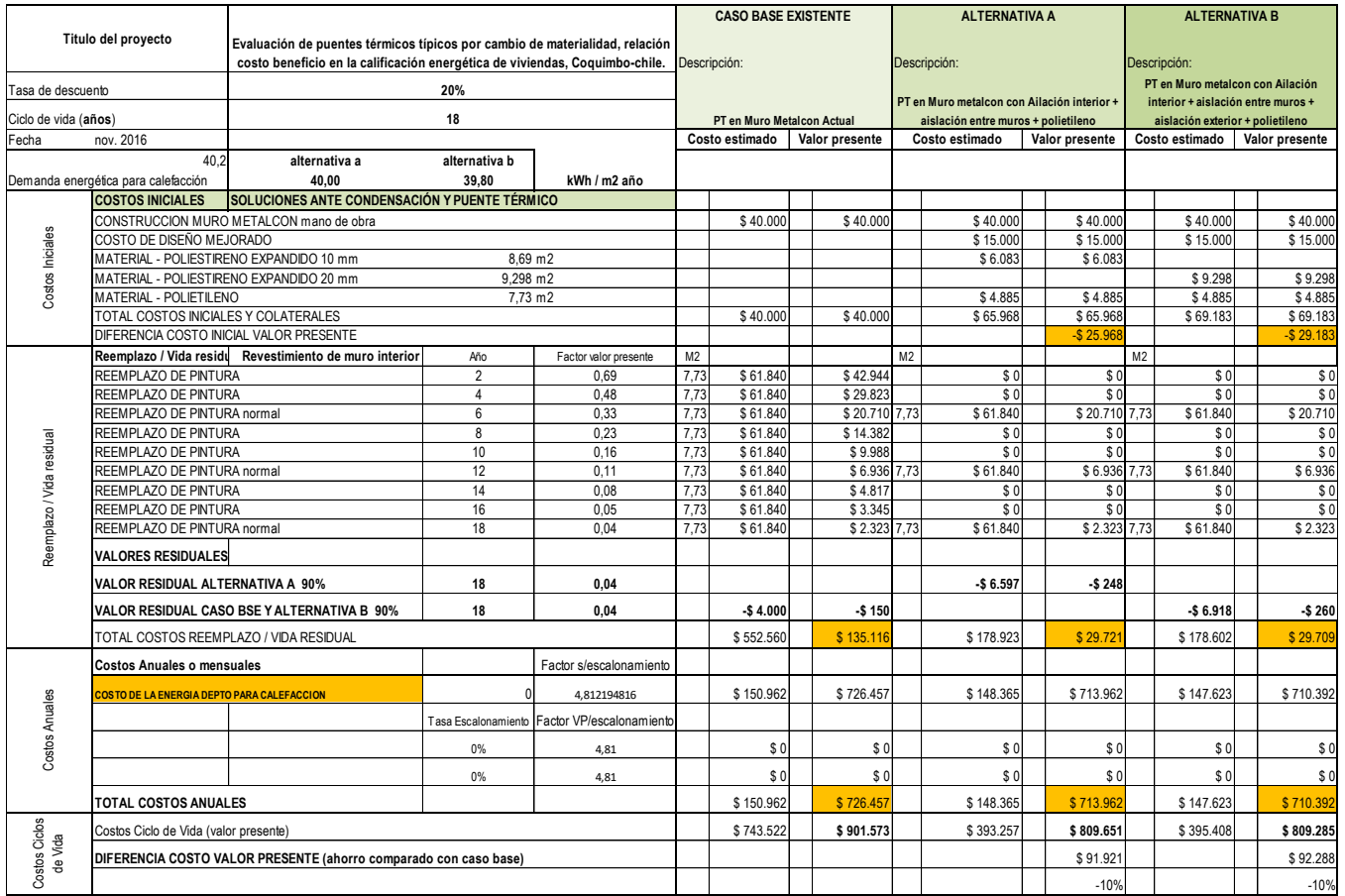

# **5. ANÁLISIS DE RESULTADOS.**

El estudio se basó en analizar la demanda en calefacción, la condensación superficial y condensación intersticial producidos en el PT por cambio de materialidad del encuentro de muros de metalcon con muro de hormigón armado del departamento tipo "A".

El análisis incluyó la identificación y clasificación de puentes térmicos por cambio de materialidad del departamento, detectando 7 tipos diferentes, destacando los 3 de mayor influencia de acuerdo a sus metros lineales. Estos correspondieron a los encuentros de hormigón con metalcon con 16,45 m., muro de hormigón con cielo con 20,86 m. y hormigón con ventana con 22,93 m.

Se eligió abordar sólo el PT de encuentro de muros de metalcon con hormigón armado, dado que luego de realizar el cálculo de la demanda para calefacción del caso base, los resultados simulados con la herramienta de cálculo Excel indicaron que las pérdidas de la envolvente, para este proyecto tipo, son; a través de muros un 55,1%, seguido de las ventanas con 20,8% y techo un 9%. Tomando el parámetro de mayor influencia se decidió realizar el estudio al PT ocurrido en encuentro de muros mencionado. En el detalle 1 se ve el flujo 3 elegido (encuentro metalcon-hormigón).

**5.1 Para el caso base**; los resultados de las transmitancias térmica (U) del PT en flujo 3, comparados con la reglamentación térmica (RT) vigente y su propuesta de modificación NTM11/2, demuestran que el caso base cumple con la RT y la NTM11/2, considerando además que, esta última considera los requerimientos higrotérmicos para evitar condensaciones.

El análisis paralelo con THERM, del flujo 3, consideró la obtención de las temperaturas superficiales e intersticiales. Las primeras permitieron demostrar que no existe condensación superficial en el flujo 3, ya que la temperatura superficial de 16,3° es mayor a la temperatura de rocío 13,8° para el caso base.

Con las temperaturas de cada capa interior, obtenida con THERM, se demostró mediante cálculo (NCh1973 OF.2014), que la presión de saturación en la capa 3, es 1.788, lo que es menor a la presión de vapor 1.856, por lo tanto, existe condensación intersticial en el punto 3 (ver gráfico 2). Además, la resistencia a la difusión de vapor de agua (RV), en ese punto, del material yeso cartón es 0,68 MNs/g, lo que es menor al mínimo de 10 MNs/g, que considera la NTM11/2 para un material definido como barrera de vapor.

También, se detectó en las simulaciones THERM, que el metalcon, al estar en contacto superficial con el hormigón armado, mantiene la temperatura fría en el PT, lo cual, aumenta el riesgo de ocurrencia de condensación intersticial.

La demanda para calefacción, obtenida en el caso base fue 40,2 kWh/m<sup>2</sup>año.

**5.2 Para los 2 casos mejorados diseñados**; las estrategias aplicadas, tanto para disminuir la demanda de calefacción, como para eliminar el riesgo de condensación intersticial fue, incorporar materiales aislantes como el poliestireno expandido en distintos espesores, 10mm y 20mm. En el primer caso por la cara interior más el encuentro con hormigón y en la segunda mejora por el interior y exterior más el encuentro con hormigón. En ambos casos, en el encuentro entre el metalcon con hormigón se colocó poliestireno expandido de 10 mm. (detalles 2 y 3), acciones, que en etapa de diseño demostraron aumentar las temperaturas en las zonas frías de 16,4°en el caso base a 16,6° y 17° en los casos mejorados, según demuestran simulaciones en THERM. Además, como complemento se incorporó polietileno, material que tiene un valor RV mayor a 10 MNs/g, estrategias que permitieron que la presión de saturación en la capa 2, superara, en ambos casos a la presión de vapor (Psat 1882>Pv1856) y (Psat 1918>Pv1856), respectivamente.

### **6. CONCLUSIONES.**

En este trabajo se pudo observar y demostrar que, en etapa de diseño, la estrategia de aislar el perfil de metalcon de forma parcial y de forma completa con espesores mínimos de aislación térmica económica, se obtienen valores de transmitancia térmica suficientes para permitir la ruptura del PT en la zona térmica 1. Los datos obtenidos demuestran una influencia de 0,2% y 0,4% para las soluciones 1 y 2, respectivamente, reflejados en la disminución de la demanda de calefacción (tabla 8), de ambos casos mejorados, que para la mejora-1 correspondería a un 0,2 kWh/m<sup>2</sup> año, y la mejora-2 a un 0,4 kWh/m<sup>2</sup> año.

Estos resultados muestran que, en la etapa de diseño, disminuir la demanda de calefacción y eliminar los riesgos de condensación tanto superficiales como intersticiales, en los puentes térmicos son un beneficio positivo, y entregaría un bienestar en la ciudad de Coquimbo. Los costos de reemplazo de pinturas, al no existir ocurrencia de condensación se evitarían, limitando sólo a cambios por desgastes propios del uso, y la aparición de moho y hongos se eliminaría y evitarían daños a la salud en etapa de operación.

Un futuro estudio, para la ciudad de Coquimbo, podría abordar de manera completa todos los PT del proyecto ya que este estudio demostró que el análisis de una variable no fue suficiente para mejorar la letra de la CEV, quedando en la letra "E".

# **Agradecimientos:**

Al equipo docente del programa de Magíster Hábitat Sustentable y Eficiencia de la Universidad del Bío Bío.

A mi familia, y amigos por su compresión en este camino de conocimiento.

Al Ministerio de Vivienda y Urbanismo.

### **7. REFERENCIAS.**

- (1) Ministerio de Vivienda y Urbanismo, (2016). Curso 7mo llamado Nacional Evaluadores Energéticos. Calificación Energética de Viviendas (CEV). La Serena, Chile.
- (2) MUÑOZ, C. y BOBADILLA, A. (2012). Simulación y evaluación de puentes térmicos, soluciones constructivas aprobadas por la reglamentación térmica para elementos verticales en estructura de madera y metálicos en la zona 4. Simulaciones con Therm y Usai y evaluación con método de cámara térmica. *Revista de la Construcción* 12(22):91-111,
- (3) ARIAS Jiménez, Nelson, (2012). ANÁLISIS Y EVALUACIÓN DEL PUENTE TÉRMICO, FRENTE DE ENTRE PISO, PARA SOLUCIÓN DE AISLACIÓN POR CARA INTERIOR EN ESTRUCTURAS DE HORMIGÓN ARMADO. Evaluación experimental con método de cámara térmica e incidencia a través de simulación TAS. Tesis (Magister en Hábitat Sustentable y Eficiencia Energética). Concepción, Chile Universidad del Bío-Bío, Facultad de Arquitectura, Construcción y Diseño.
- (4) Hempel, R. "et al", (2013). *El estándar passivhaus en Chile*, *Universidad del Bío Bío*, p. 108, Concepción, Universidad del Bío Bío.
- (5) WASSOUF, Micheel, (2014). *De la Casa Pasiva al Estándar PASSIVHAUS*, p.134, Barcelona, Gustavo Güilli.
- (6) Ministerio de energía, (2014). Reporte Anual del Balance Nacional de Energía. Santiago-Chile.
- (7) Ministerio de vivienda y urbanismo, (2016). Ordenanza general de urbanismo y construcción. Santiago-Chile.
- (8) Ministerio de vivienda y urbanismo, (2016). *Manual de procedimientos. Sistema de Calificación Energética de Vivienda en Chile*. Santiago de Chile.
- (9) CITEC "et al", (2012). *Manual de diseño pasivo y eficiencia energética en edificios públicos*, Santiago, Chile, Editorial Sociedad impresora RyR 1ra edición.
- (10) MORENO Domingo, Javier, (2011). Evaluación energética de los puentes térmicos en edificación. Tesis (Master innovación tecnológica en edificación). Madrid, España Universidad Politécnica de Madrid, Escuela Universitaria de Arquitectura Técnica.
- (11) NCh1079, (2008). Instituto Nacional de Normalización (Chile). Arquitectura y construcción Zonificación climático habitacional para Chile y recomendaciones para el diseño arquitectónico. Chile. Corregida y reimpresa 2010.
- (12) Dirección General de Aeronáutica Civil, Dirección Meteorológica Chilena. Subdirección y meteorología aplicada. (1986- 2015). *Anuario meteorológico*, Santiago, Chile.
- (13) NCh1973, (2014). Comportamiento higrotérmico de elementos y componentes de construcción–temperatura superficial interior para evitar la humedad superficial crítica y la condensación intersticial–métodos de cálculo. Instituto Nacional de Normalización (Chile).
- (14) NTM11/2. (2014). Requisitos y mecanismos de acreditación para acondicionamiento ambiental de las edificaciones. Parte 2: comportamiento higrotérmico. MINVU. Chile.
- (15) NCh853, (2007). Acondicionamiento térmico–Envolvente térmica de edificios–Cálculo de resistencias y transmitancias térmicas. Instituto Nacional de Normalización (Chile).
- (16) DA DB-HE/3, (2014). Puentes térmicos. Código Técnico de la Edificación España. Barcelona, España.
- (17) DA DB-HE/2, (2014). Comprobación de limitación de condensaciones superficiales e intersticiales en los cerramientos. Código Técnico de la Edificación España. Barcelona, España.
- (18) MUÑOZ Viveros, Cristian (2011). Simulación y evaluación de puentes térmicos, soluciones constructivas aprobadas por la reglamentación térmica para elementos verticales en estructura de madera y metálicos en la zona 4. Simulaciones con Therm y Usai y evaluación con método de cámara térmica. Tesis (Magister en Hábitat Sustentable y Eficiencia Energética). Concepción, Chile Universidad del Bío-Bío, Facultad de Arquitectura, Construcción y Diseño.